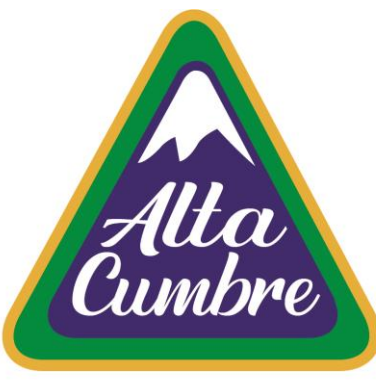

# INSTRUCTIVO

#### ACTUALIZACIÓN DE DATOS

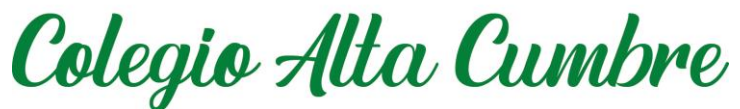

PLATAFORMA FULL COLLEGE

#### A CONTINUACIÓN,SE DETALLA COMO ACTUALIZAR LOS DATOS PERSONALES DE LAS SIGUIENTES FICHAS: ALUMNO/A MADRE PADRE APODERADO APODERADO 2 SALUD **EMERGENCIA**

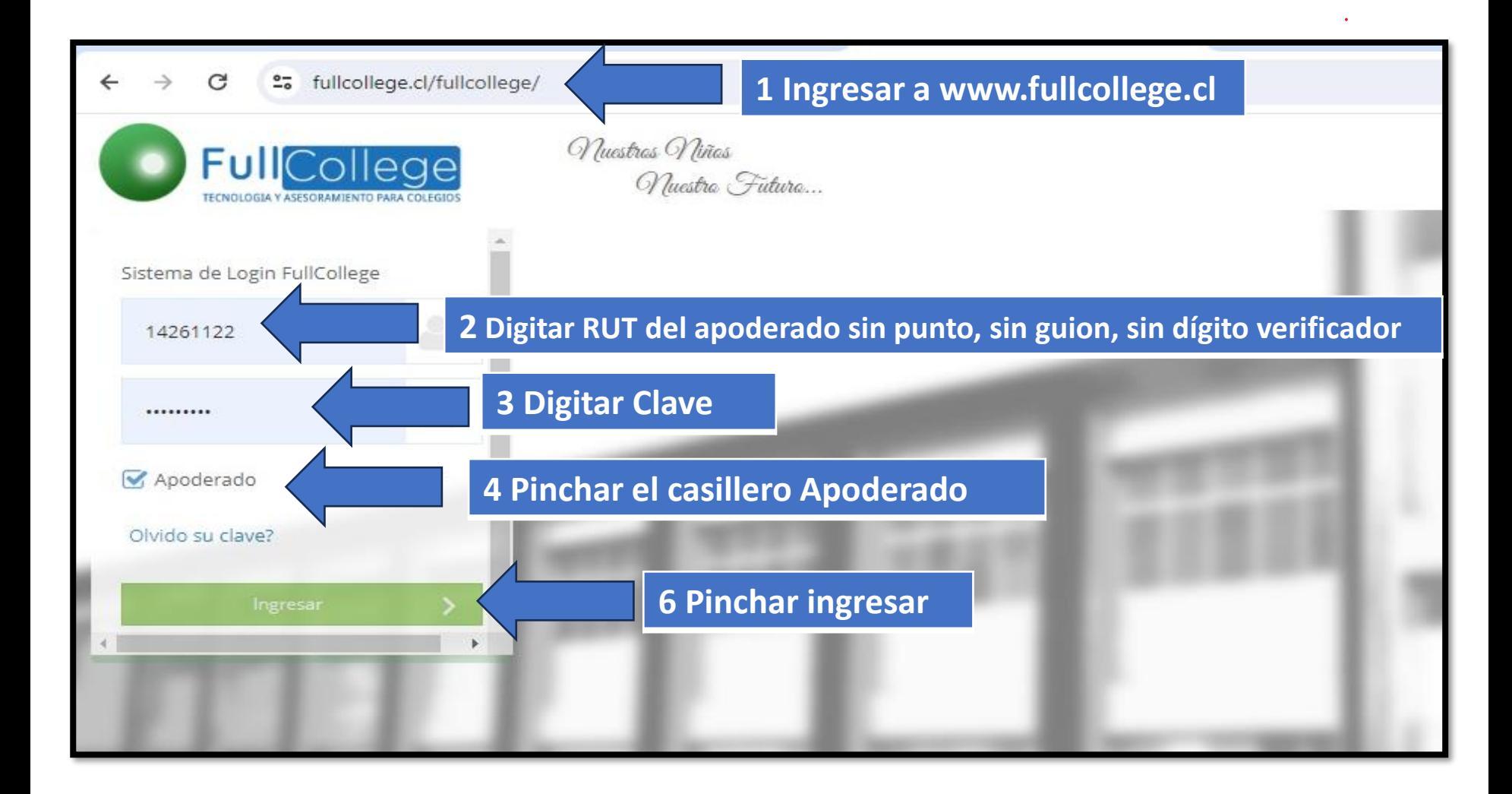

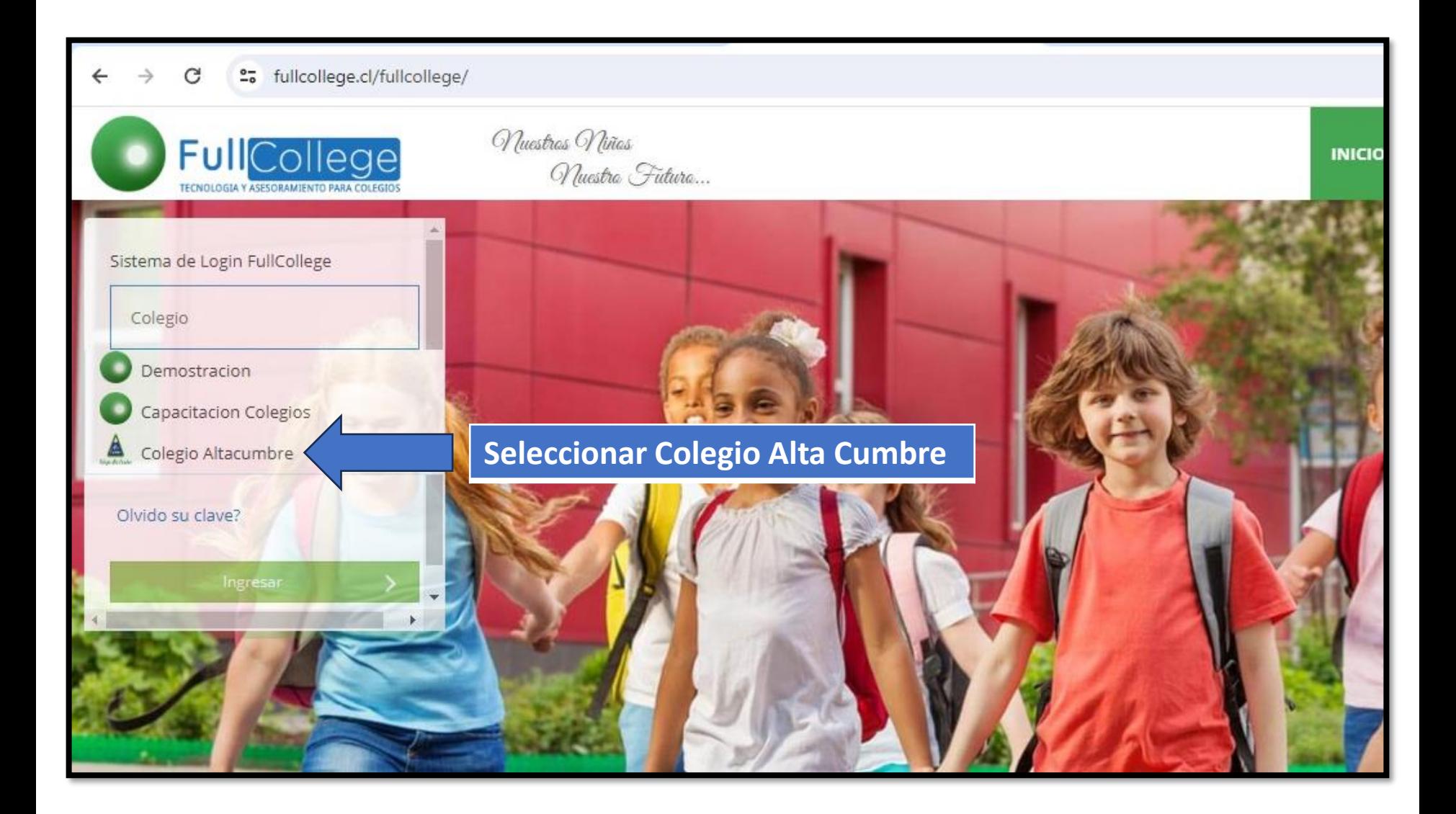

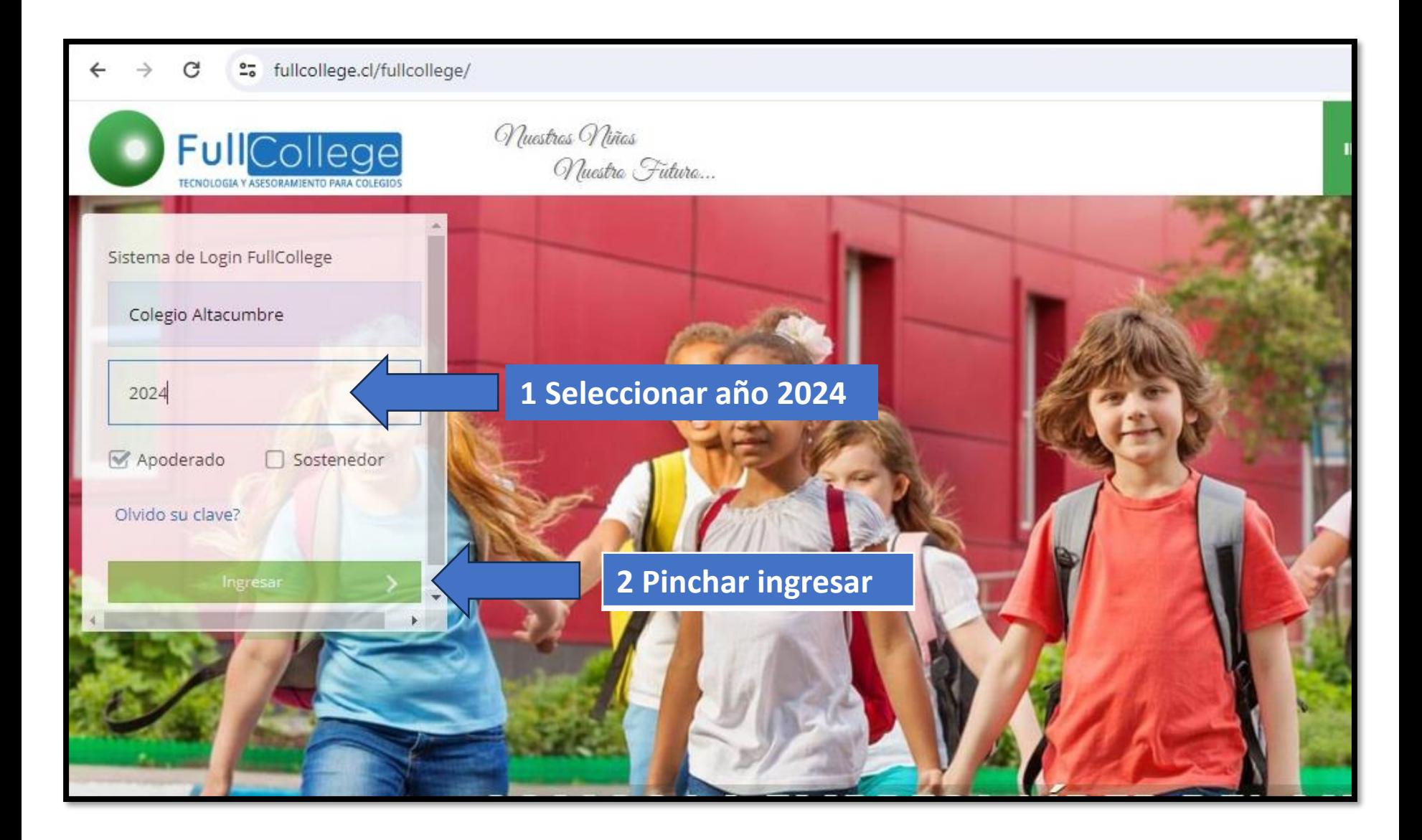

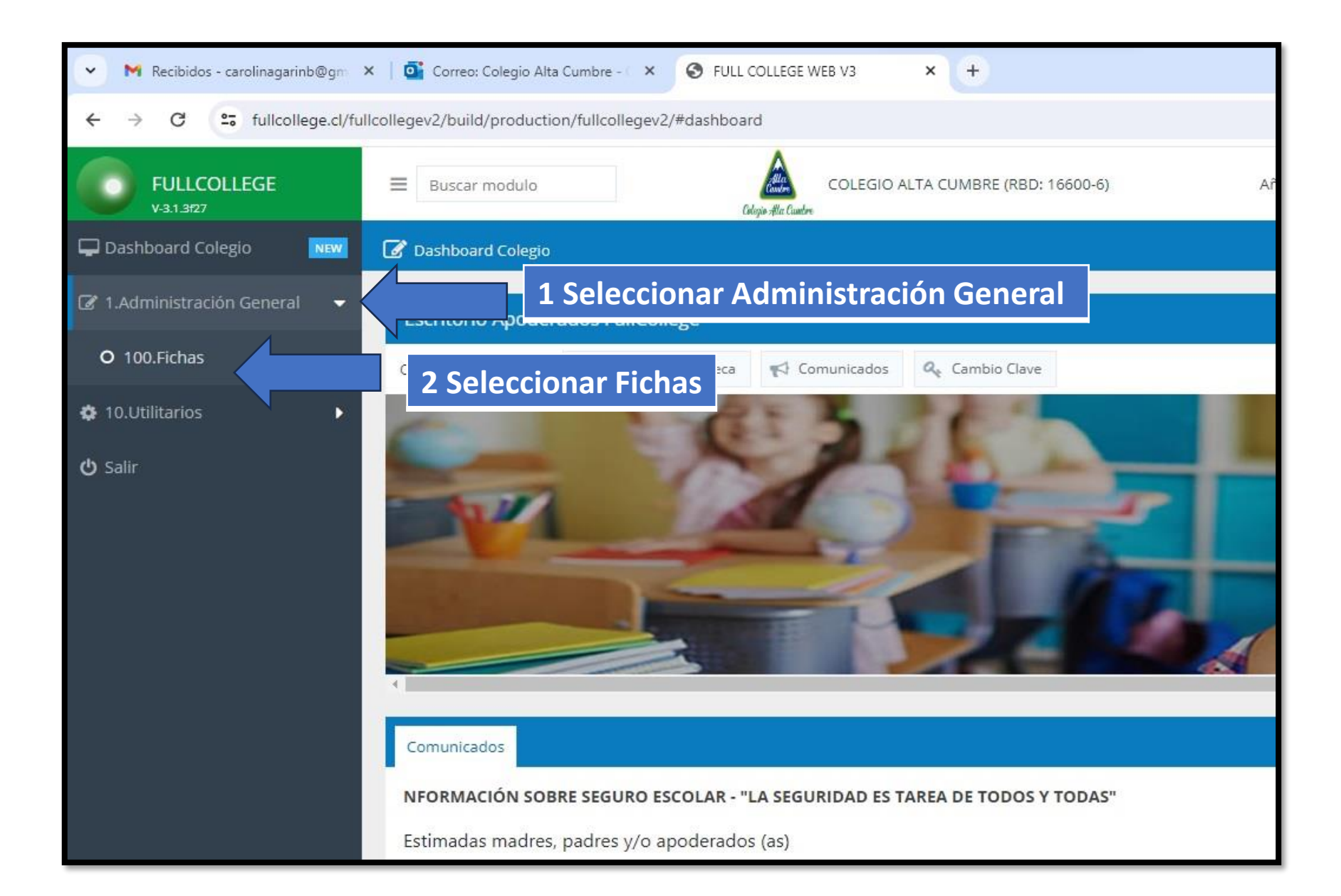

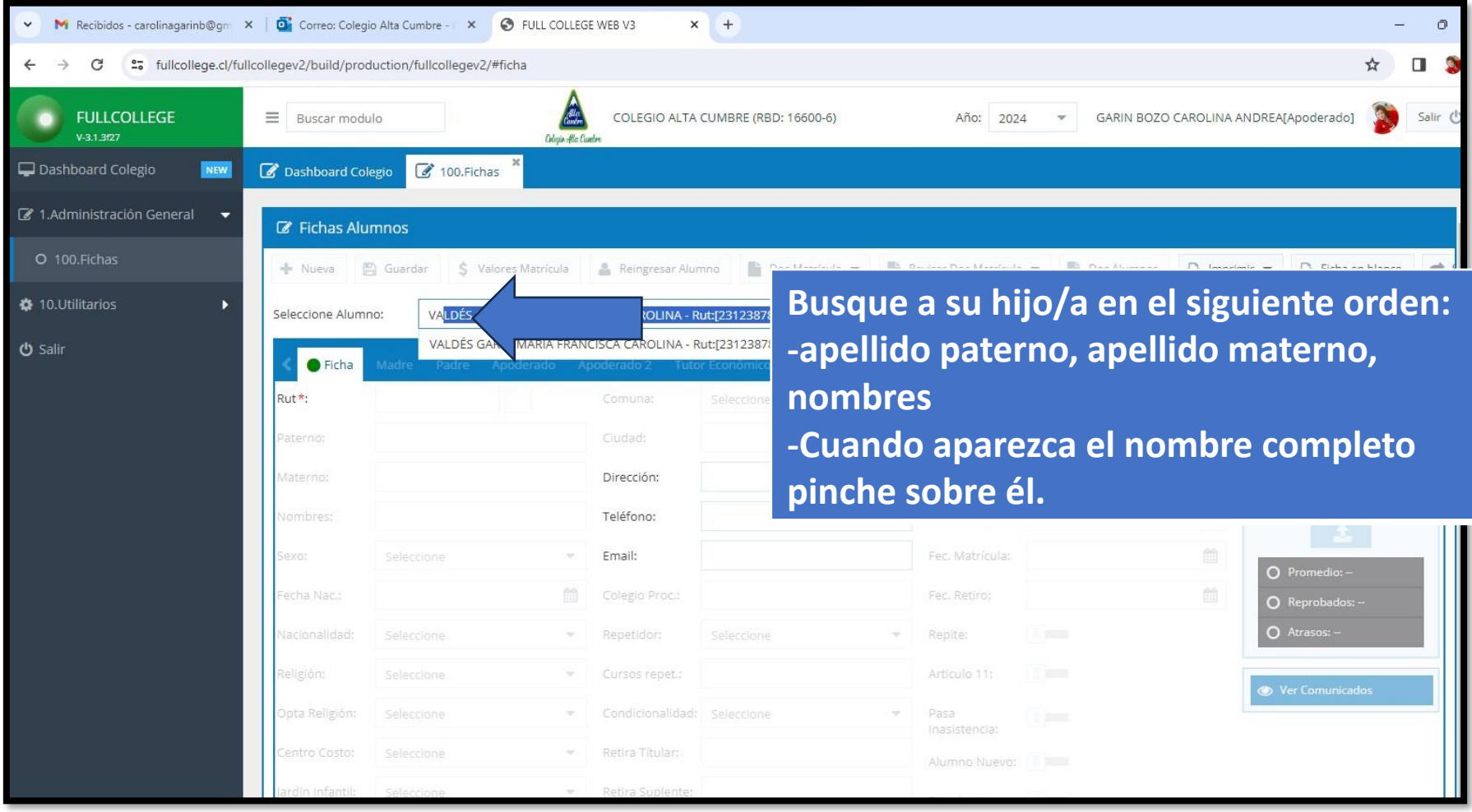

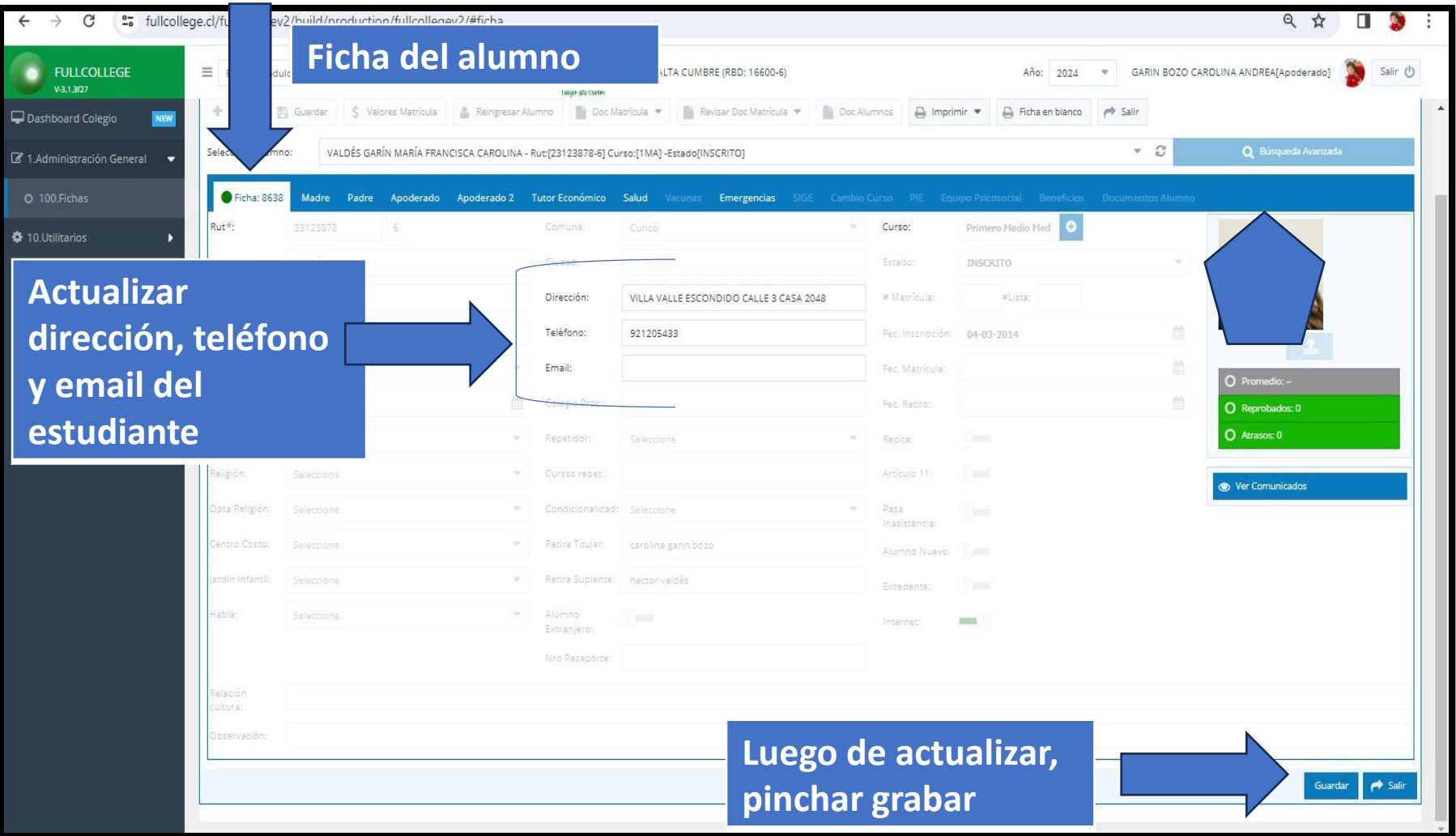

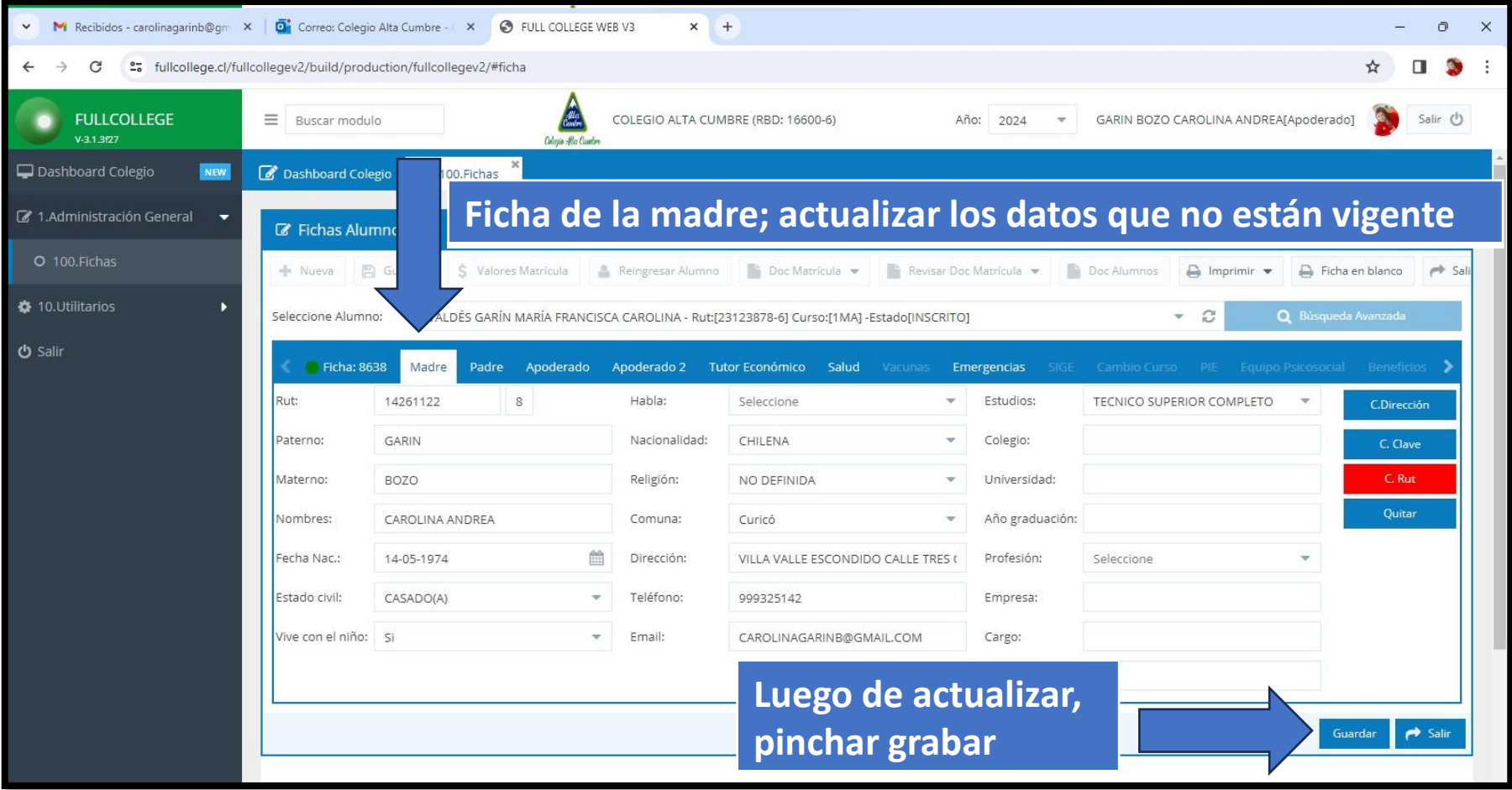

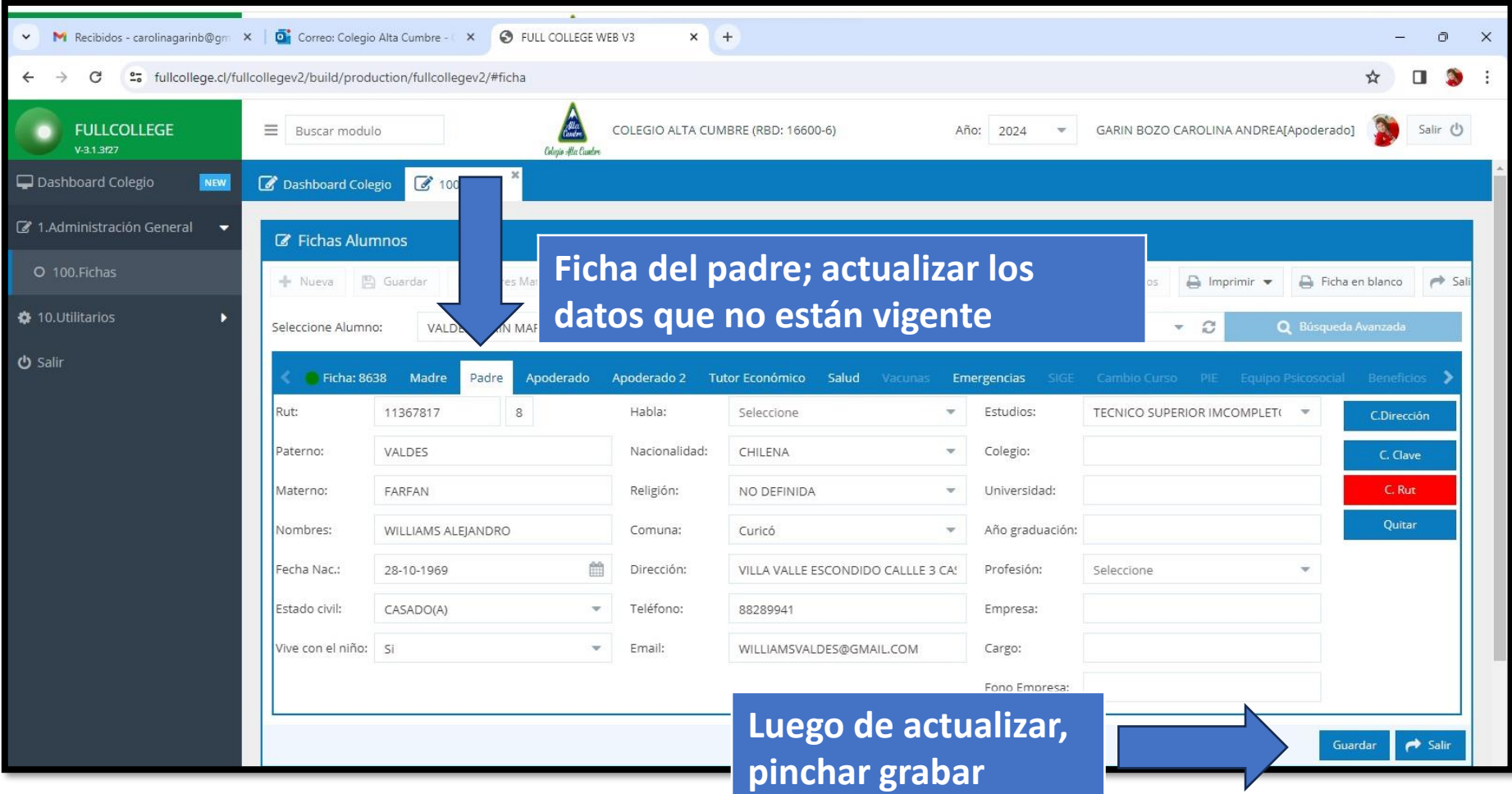

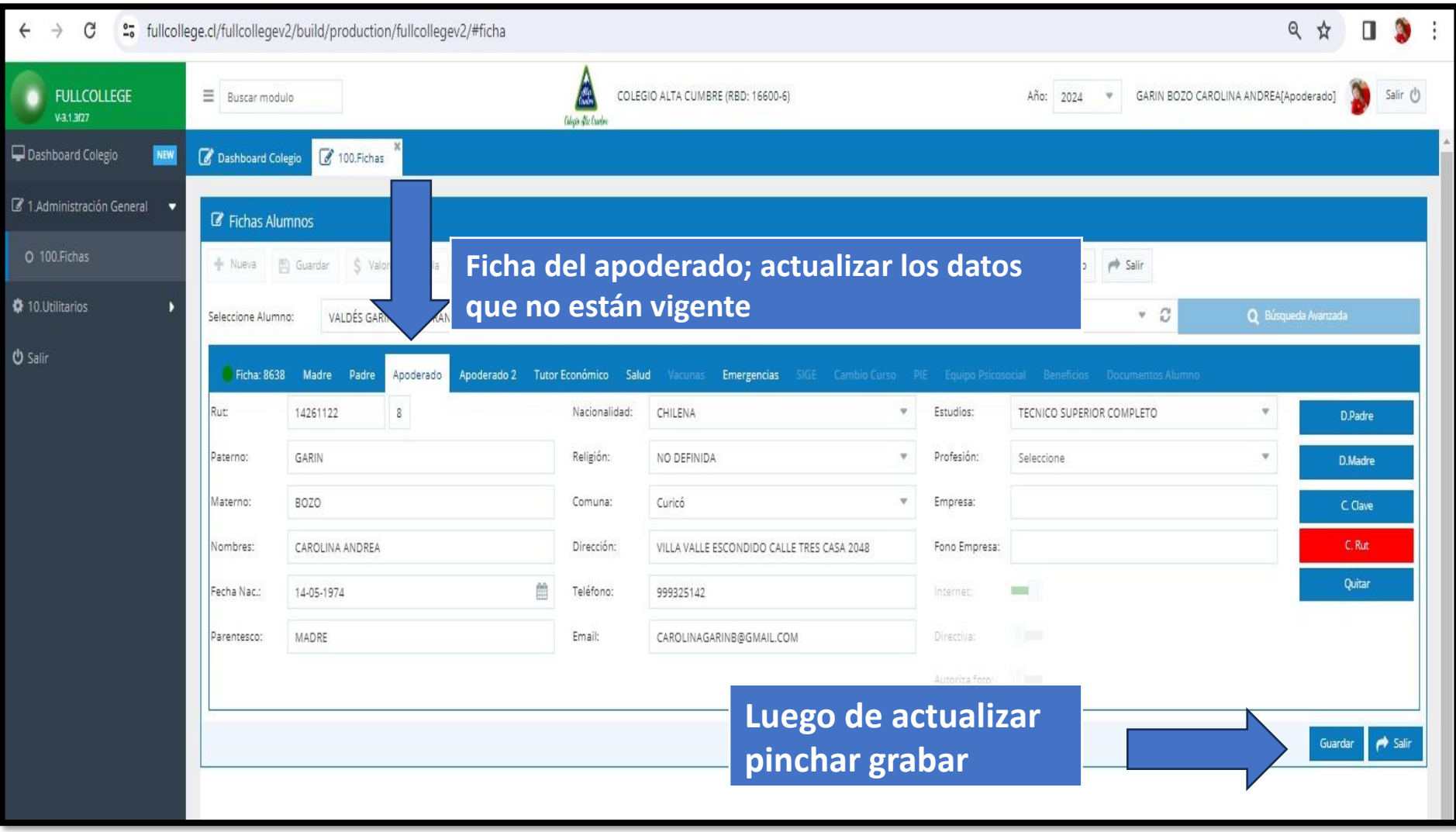

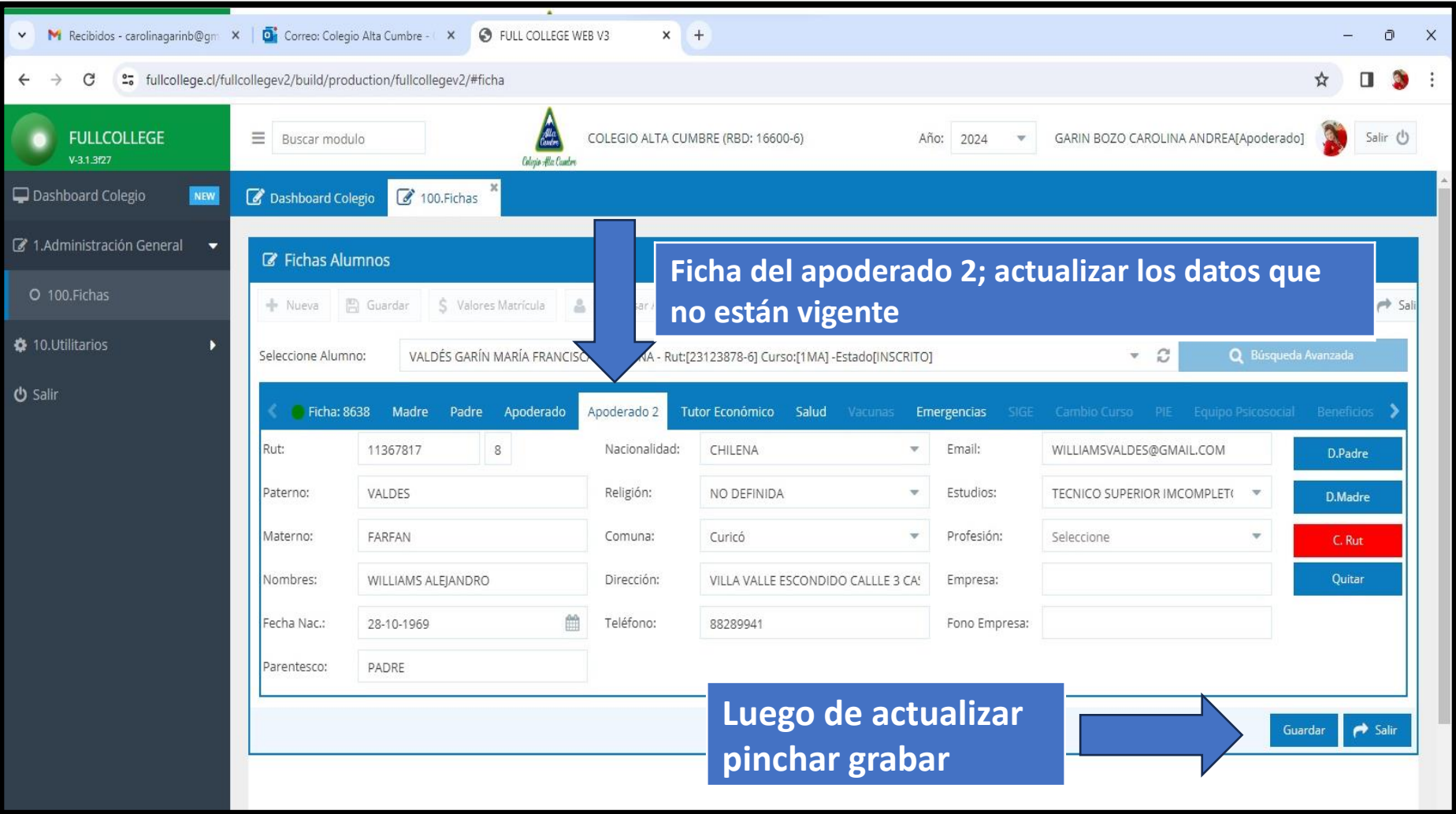

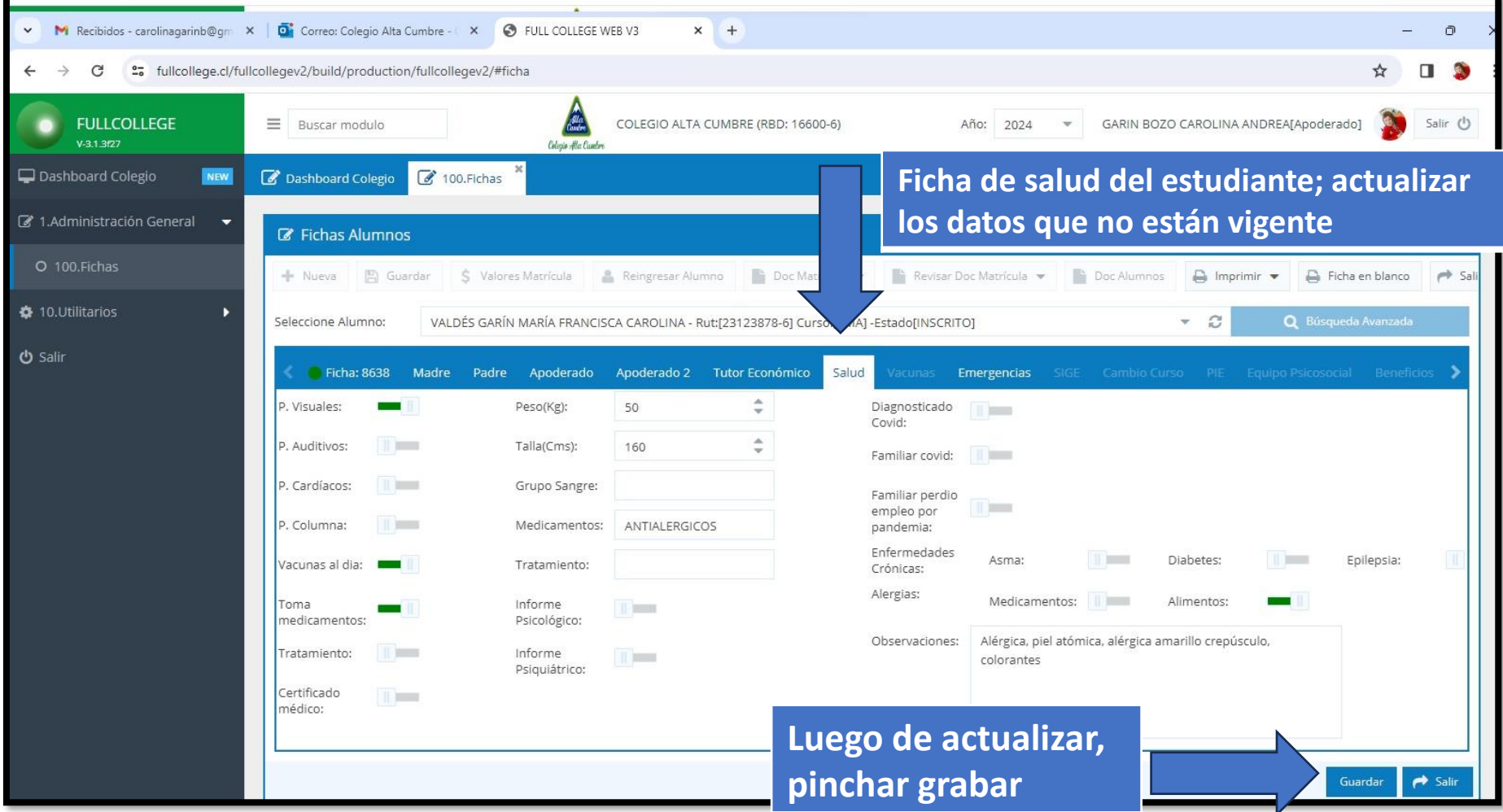

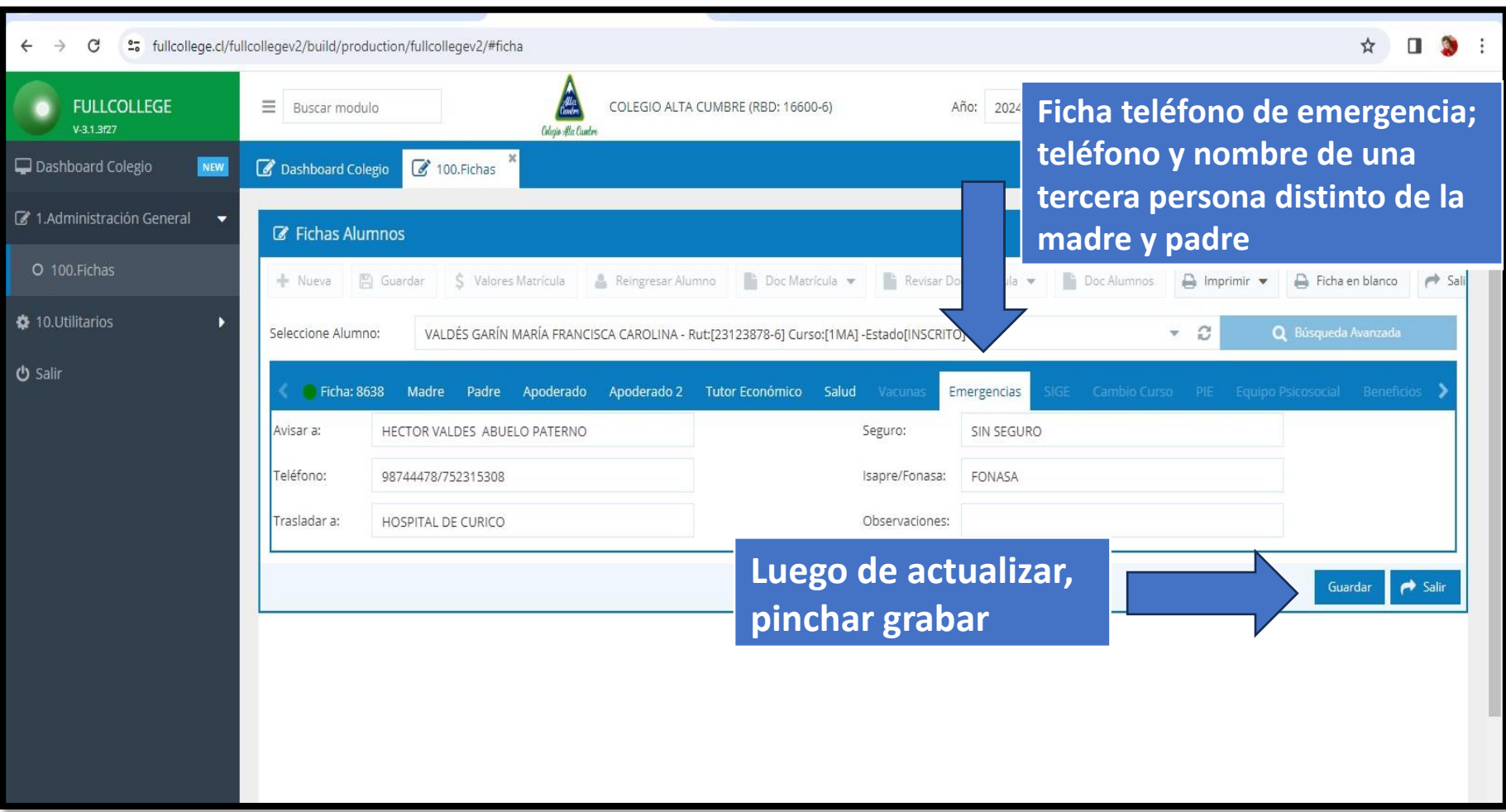

## SI USTED TIENE ALGUNA DUDA ENVIAR MAIL A: [CONTACTO@COLEGIOALTACUMBRE.CL](mailto:CONTACTO@COLEGIOALTACUMBRE.CL) O

### LLAMAR AL 75-2-317010

TODOS SOMOS EL COLEGIO DE TODOS